## ОПИСАНИЕ ТИПА СРЕДСТВА ИЗМЕРЕНИЙ

#### Дефектоскопы ультразвуковые многоканальные УМД-8

#### **Назначение средства измерений**

Дефектоскопы ультразвуковые многоканальные УМД-8 (в дальнейшем дефектоскопы) предназначены для измерения координат залегания дефектов и оценки их параметров по амплитуде отраженных сигналов при контроле материалов, полуфабрикатов, готовых изделий, сварных соединений, а так же для измерения толщины изделий.

Дефектоскопы предназначены для применения в составе ручных, механизированных и автоматизированных систем, для контроля изделий основного производства и технологического оборудования.

#### **Описание средства измерений**

В основе работы дефектоскопа лежит способность ультразвуковых колебаний распространяться в контролируемых изделиях и отражаться от внутренних дефектов, граней и поверхностей изделий.

Возбуждение ультразвуковых колебаний в изделии и прием отраженных эхо-сигналов осуществляется пьезоэлектрическими преобразователями, которые электрически связаны с ультразвуковыми каналами контроля. Эту связь выполняет коммутатор генератора и усилителя, предназначенный для выбора в каждом канале заданных преобразователей.

Принятый ультразвуковой сигнал усиливается, после чего преобразуется в цифровую форму и обрабатывается специализированным модулем обработки в соответствии с заданными параметрами. Результаты обработки поступают в процессорный модуль дефектоскопа, который передает их в управляющий персональный компьютер (ПК) в реальном масштабе времени.

Тип управляющего ПК зависит от применения дефектоскопа в конкретной системе контроля.

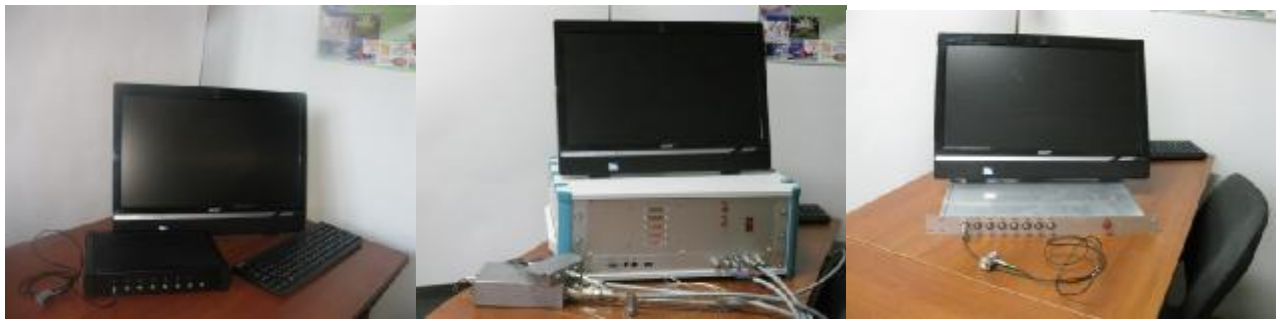

УМД-8.хК УМД-8.А3 УМД-8.19 Рисунок 1 – Общий вид

Дефектоскопы имеют несколько вариантов сборки:

Базовая модель УМД-8.хК (x – количество каналов) представляет собой единый корпус измерительного блока, имеющий внешнее питание 12В/2А.

Модель УМД-8.А3 предназначена для использования в составе систем контроля, где преобразователи размещаются на большом удалении от измерительного блока дефектоскопа. Блок питания и коммутатор дефектоскопа выполнены в отдельных корпусах. Дефектоскоп имеет внешнее питание от сети переменного тока 220В, 50 Гц.

Модель УМД-8.19 имеет аналогичную функциональную схему с моделью УМД-8.хК. Основные отличия от модели УМД-8.хК заключаются в специальном корпусе, предназначенном для установки в промышленный 19" конструктив и имеет расширенный диапазон питания до 24 В.

Связь с управляющим ПК осуществляется по интерфейсу Ethernet.

Для предотвращения несанкционированного доступа дефектоскопы пломбируются на задней стороне электронного блока, в соответствии со схемами, приведенными на рисунке 2.

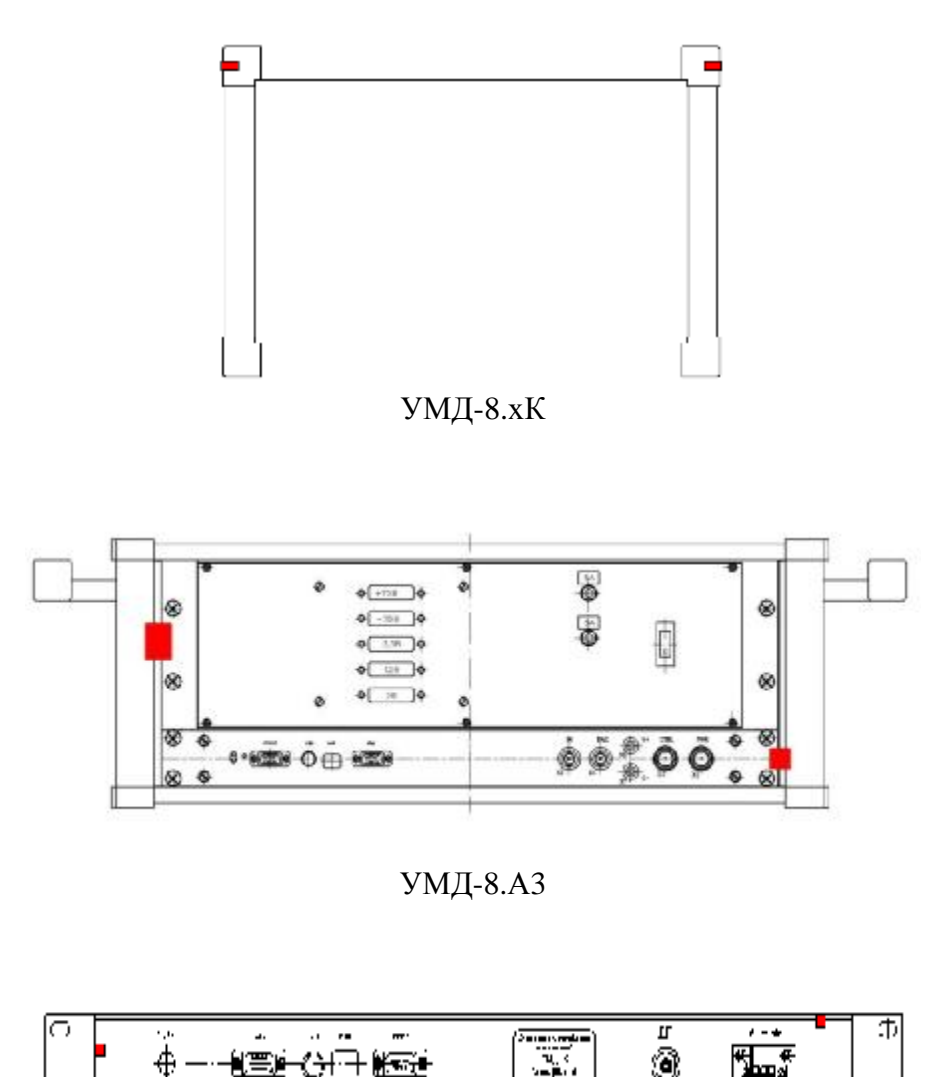

УМД-8.19

Рисунок 2 – Схемы пломбировки от несанкционированного доступа

₿

## **Программное обеспечение**

На ПК, подключаемый к измерительному блоку дефектоскопа, устанавливается управляющее ПО «Базовое ПО УМД-8».

Управляющий ПК, посредством установленного программного обеспечения выполняет следующие действия:

- устанавливает параметры работы каналов дефектоскопа;

- синхронизирует работу каналов дефектоскопа;

- получает от дефектоскопа результаты измерения;

- выполняет обработку, визуализацию и регистрацию результатов контроля.

Идентификационные признаки ПО дефектоскопов соответствуют данным, приведенным в таблице 1.

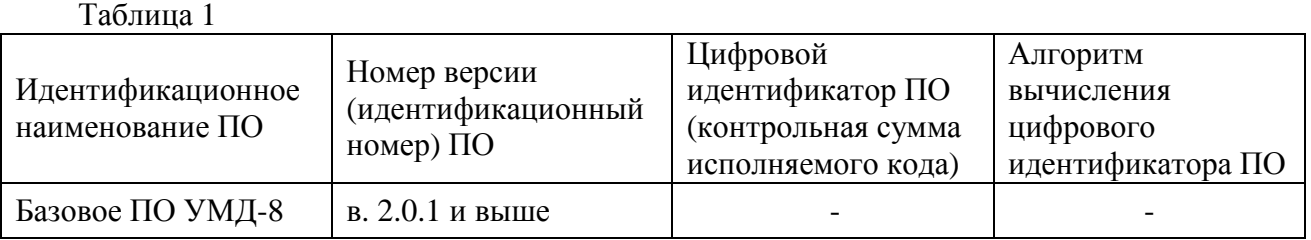

Защита ПО дефектоскопов от непреднамеренных и преднамеренных изменений соответствует уровню «высокий» согласно Р 50.2.077-2014.

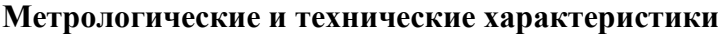

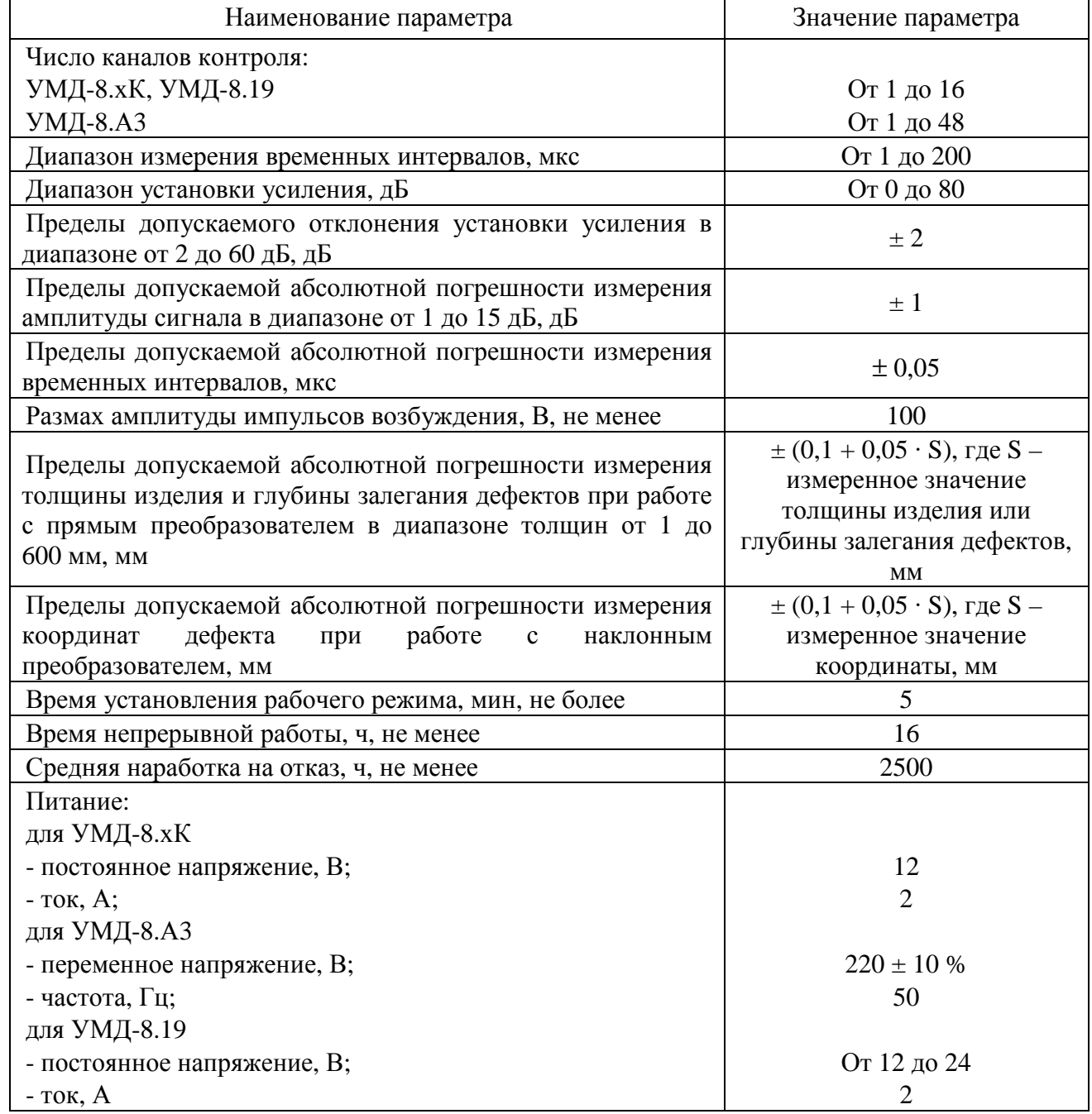

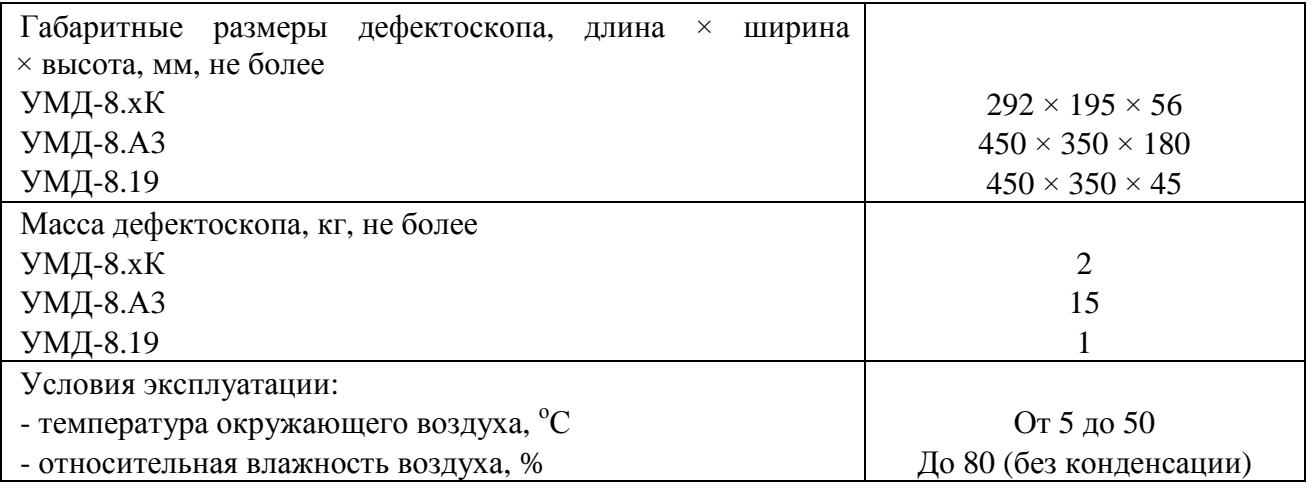

## **Знак утверждения типа**

наносится на переднюю панель электронного блока дефектоскопа методом шелкографии или фотохимическим методом и на титульном листе руководства по эксплуатации методом печати.

## **Комплектность средства измерений**

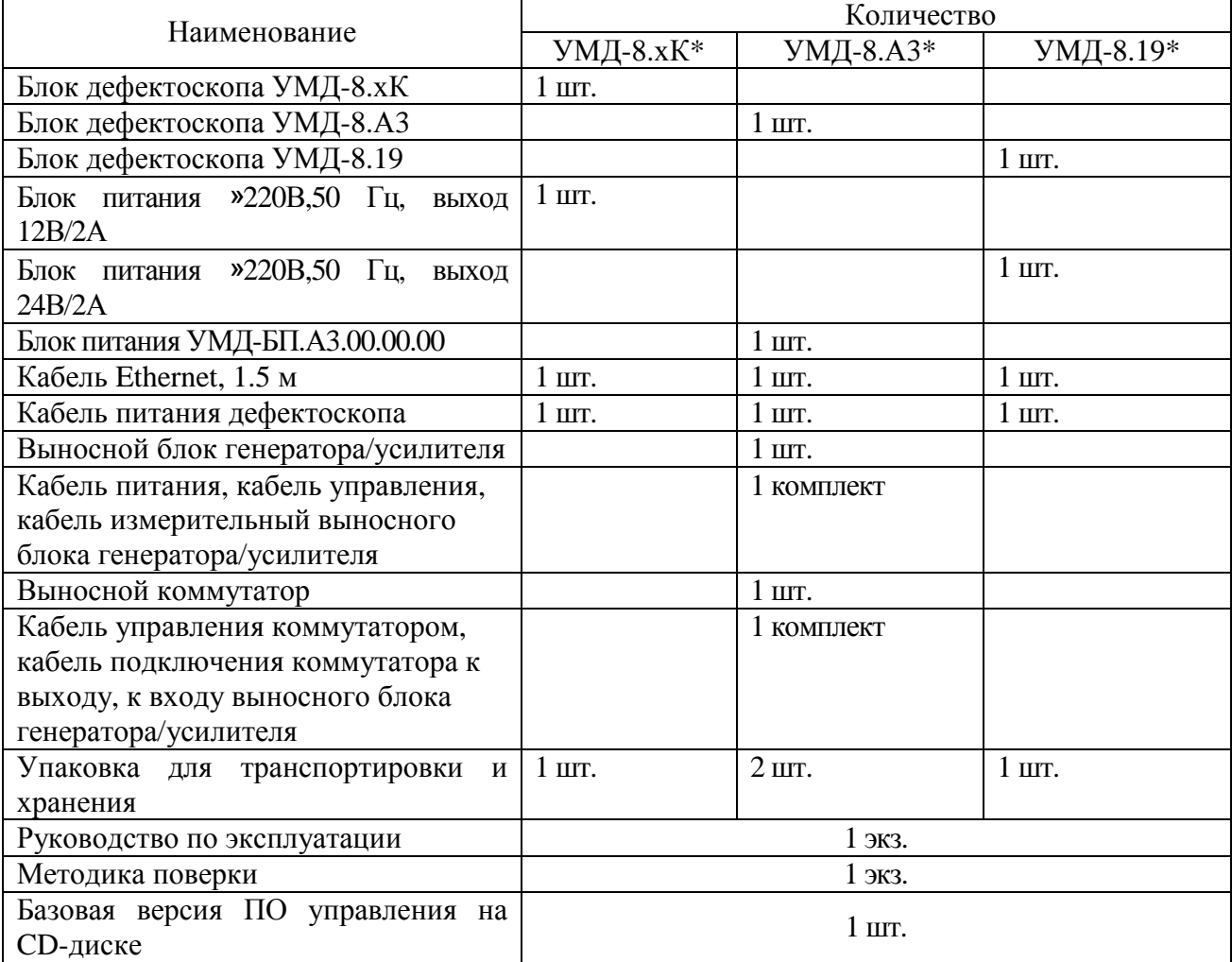

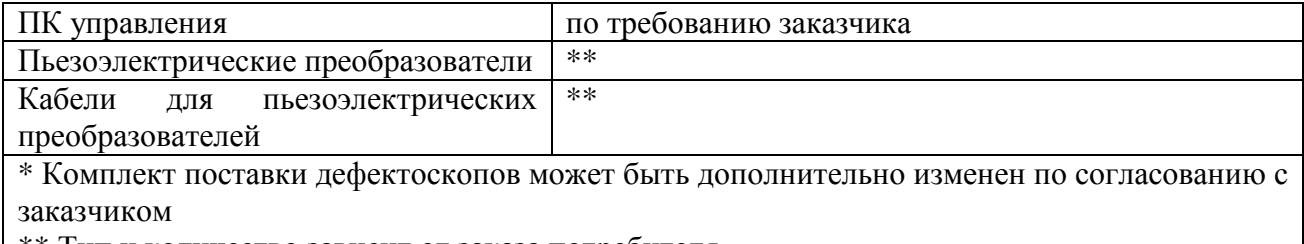

<sup>\*\*</sup> Тип и количество зависит от заказа потребителя

#### **Поверка**

осуществляется по документу МП 020.Д4-14 «ГСИ. Дефектоскопы ультразвуковые многоканальные УМД-8. Методика поверки», утвержденному ФГУП «ВНИИОФИ» в декабре 2014 г.

Основные средства поверки:

1 Генератор сигналов сложной формы AFG 3022. Синусоидальный сигнал от 1 кГц до 20 МГц, диапазон напряжений от 10 мВ до 10 В, погрешность  $\pm$  (1 % от величины +1 мВ), амплитудная неравномерность (до 5 МГц)  $\pm$  0,15 дБ, (от 5 до 20 МГц)  $\pm$  0,3 дБ, пределы допускаемой относительной погрешности установки частоты  $\pm 1$  ppm;

2 Осциллограф цифровой TDS1012В. Диапазон измеряемых размахов напряжений импульсных радиосигналов от 10 мВ – до 400 В (с делителем 1:10). Пределы допускаемой относительной погрешности измерения амплитуд сигналов для коэффициентов отклонения от 10 мВ/дел до 5 В/дел - ±3 %;

3 Магазин затуханий МЗ-50-2. Диапазон частот: от 0 до 50 МГц. Декады: 4х10 дБ, 11х1 дБ, 11х0.1 дБ, 0-40-70 дБ. Погрешность разностного затухания на постоянном токе:  $\pm(0.05$ -0,25) %; на переменном токе:  $\pm (0, 1 - 0, 4)$  %;

4 Контрольные образцы №№1, 2, 3 из комплекта контрольных образцов и вспомогательных устройств КОУ-2. (Госреестр № 06612-99).

#### **Сведения о методиках (методах) измерений**

Сведения о методах измерений приведены в разделе 6 руководства по эксплуатации «Дефектоскопы ультразвуковые многоканальные УМД-8. Руководство по эксплуатации. УМД-8.00.00.00.00 РЭ».

## **Нормативные и технические документы, устанавливающие требования к Дефектоскопам ультразвуковым многоканальным УМД-8**

1 Технические условия «Дефектоскопы ультразвуковые многоканальные УМД-8. Технические условия. ТУ 4276-014-33044610-14».

## **Рекомендации по областям применения в сфере государственного регулирования обеспечения единства измерений**

При выполнении работ по оценке соответствия продукции и иных объектов обязательным требованиям в соответствии с законодательством Российской Федерации о техническом регулировании.

## **Изготовитель**

Общество с ограниченной ответственностью «Научно-внедренческое предприятие «КРОПУС» (ООО «НВП «КРОПУС»).

Адрес: 142400, Московская область, г. Ногинск, ул. 200-летия Города, д.2. Телефон/факс: +7 (496) 515-50-56, +7 (496) 515-83-89. E-mail: [sales@kropus.ru](mailto:sales@kropus.ru). Сайт: [www.kropus.ru](http://www.kropus.ru).

# **Испытательный центр**

Федеральное государственное унитарное предприятие «Всероссийский научноисследовательский институт оптико-физических измерений» (ФГУП «ВНИИОФИ»).

Адрес: 119361, г. Москва, ул. Озерная, 46.

Телефон: +7 (495) 437-56-33, факс: +7 (495) 437-31-47.

E-mail: [vniiofi@vniiofi.ru](mailto:vniiofi@vniiofi.ru).

Сайт: [www.vniiofi.ru.](http://www.vniiofi.ru)

Аттестат аккредитации ФГУП «ВНИИОФИ» по проведению испытаний средств измерений в целях утверждения типа № 30003-14 от 23.06.2014 г.

Заместитель Руководителя Федерального агентства по техническому регулированию и метрологии С.С. Голубев

М.п. « » 2015 г.